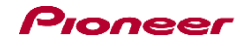

## **DDJ-WeGO** Hardware Diagram for Virtual DJ

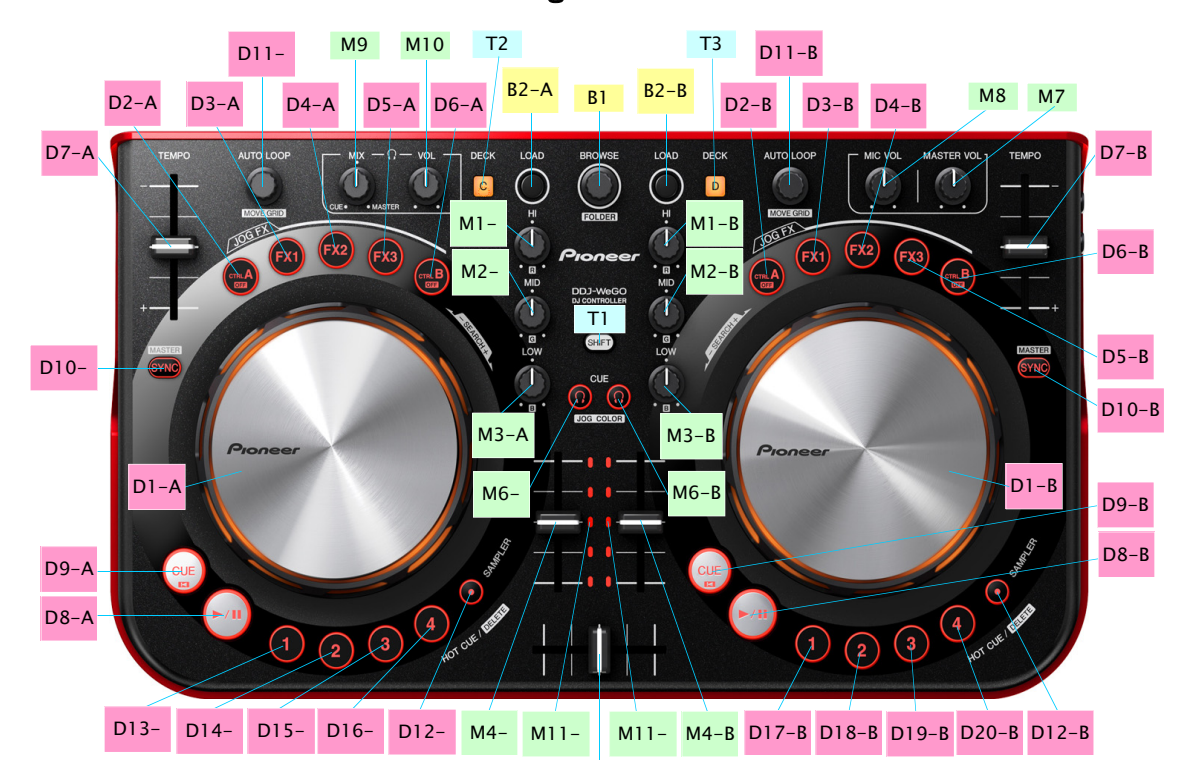

 $M<sub>5</sub>$ 

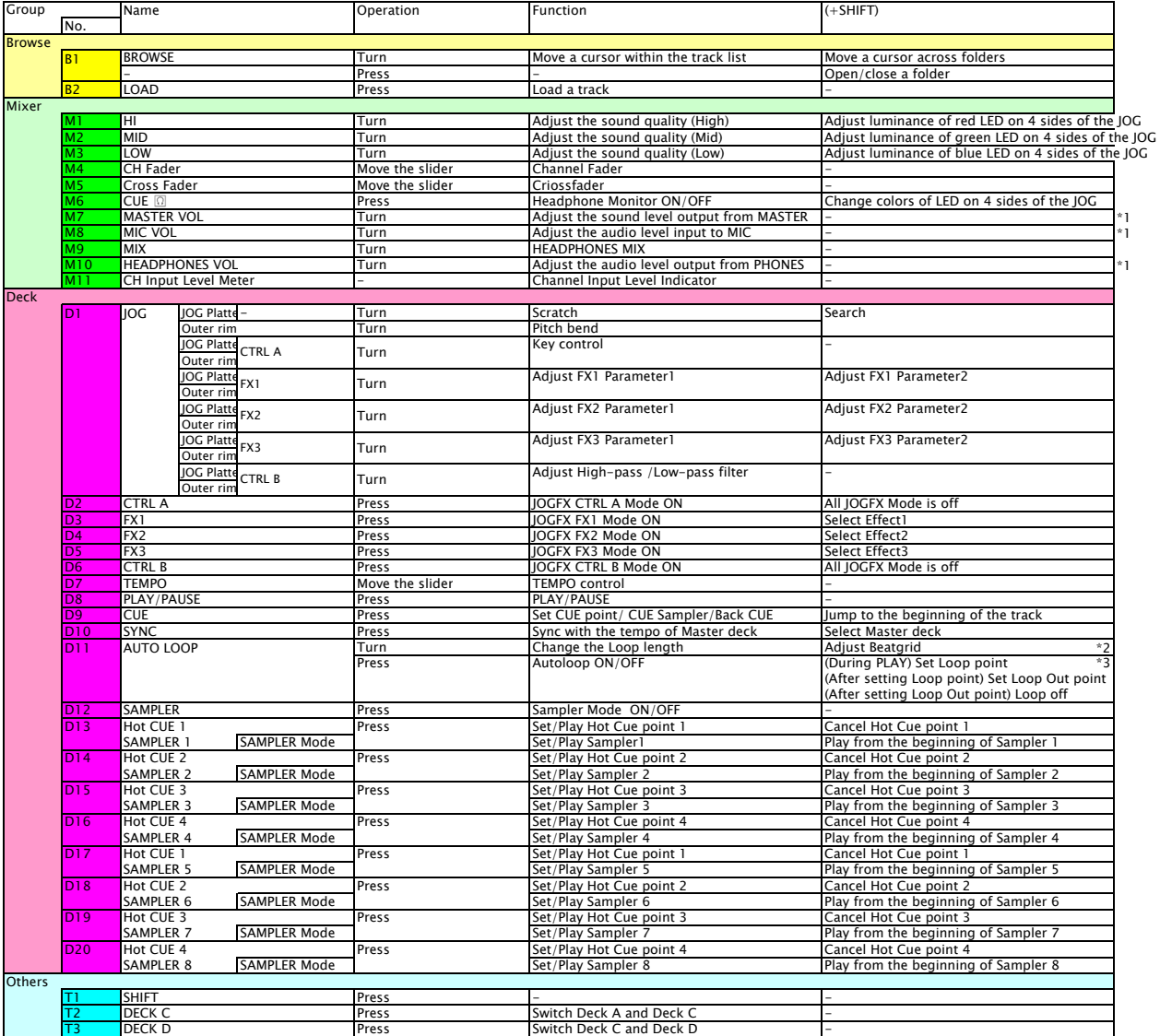

\*1. The GUI counterpart on VirtualDJ is disabled. Audio input to MIC cannot be assigned to decks on VirtualDJ.<br>\*2. Only availabe in Virtual DJ Pro version.<br>\*3. Five-second Manual Loop at maximum can be set.